## VBA excel 2016: Maitrisez la programmation sous Excel : cours, **exercices**

- Author: Michèle Amelot
- Publisher: Editions ENI, 2016
- pages : 184 pages
- N° Class : 621/1169

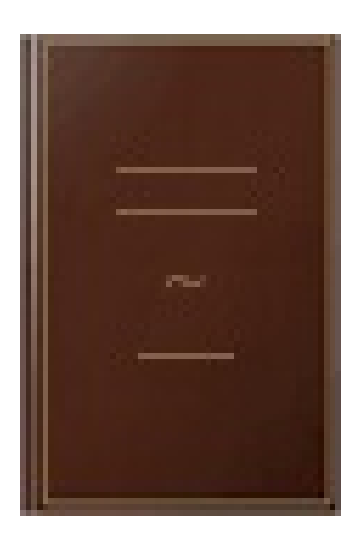

Ces deux livres offrent au lecteur un maximum d'informations sur la programmation sous Excel 2016 à l'aide du langage VBA et des macros pour développer des applications professionnelles. 842 pages par nos experts. Des éléments complémentaires sont en téléchargement sur le site www.editions-eni.fr. Le livre de référence de la collection Ressources Informatiques : VBA Excel 2016 - Programmer sous Excel : Macros et langage VBA À la fois simple, pratique et complet, ce livre sur VBA Excel 2016 s'adresse aux utilisateurs d'Excel ou aux développeurs souhaitant créer des applications de tableur conviviales, fiables et puissantes. Outre les éléments de base du langage VBA (structure du langage et concepts de programmation objet) vous permettant d'automatiser les traitements, vous apprendrez à générer des tableaux croisés et des graphiques, à concevoir des formulaires, à personnaliser l'interface d'Excel et notamment le ruban, à communiquer avec les autres applications Office, à importer ou publier des pages Web et des fichiers XML et à exploiter les fonctions API de Windows. De nombreux exemples sont présentés dans chaque chapitre et le livre se termine par un cas pratique qui vous guide dans la création d'une application Excel. Les exemples présentés dans l'ouvrage sont en téléchargement sur le site www.editions-eni.fr. Les chapitres du livre : Avant-propos - Présentation - Le langage VBA - La programmation objet sous Excel - Les objets d'Excel - Les tableaux croisés et graphiques - Les boîtes de dialogue - Les formulaires - Amélioration de l'interface utilisateur - Gestion des événements - Débogage et gestion des erreurs - Communication avec les applications Office 2016 - Internet - Programmation Windows - Code d'une mini-application - Annexes Le livre de la collection Les TP Informatiques : VBA Excel 2016 - Créez des applications professionnelles : Exercices et corrigés Ce livre est destiné aux utilisateurs d'Excel 2016 voulant s'initier au langage VBA ou approfondir leurs connaissances dans ce domaine. Bien qu'une connaissance élémentaire des principes de programmation soit recommandée, elle n'est pas impérative. La première partie du livre est en effet consacrée aux fondamentaux et propose une introduction à la programmation en VBA dans ses applications aux objets Excel. Avec plus de 200 exercices de difficulté croissante, basés sur des exemples concrets, l'ouvrage couvre les domaines suivants : l'automatisation des tâches répétitives, l'ajout de fonctions personnalisées, le contrôle des principaux objets d'Excel (classeur, feuille, cellule, graphique), la collaboration et l'échange de données avec les applications de la suite Office, la prise en charge du format XML, la publication de documents sur le Web, l'analyse de données, la gestion du multimédia ou encore l'utilisation de l'outil Power Query. Au terme de cette mise en pratique, vous pourrez adapter précisément Excel à vos besoins et vous disposerez de tous les éléments qui vous permettront de développer une application professionnelle avec VBA Excel 2016. Les fichiers nécessaires à la réalisation des exercices, ainsi que les corrigés, sont en téléchargement sur le site www.editions-eni.fr. 172 QCM - 226 travaux pratiques et leurs corrigés - 36 H de mise en pratique. Les chapitres du livre : Avant-propos - Procédures - Variables - Constantes - Types de données - Fonctions - Opérateurs - Structures de contrôle - Tableaux - Introduction à la programmation objet - Classeurs - Feuilles de calcul - Cellules et plages - Graphiques échanges de fonctions entre Excel et VBA - Boîtes de dialogue standards - Formulaires - Contrôles - Ajout d'objets liés et incorporés - Collaboration avec les applications Microsoft - Programmation Web - Programmation du format XML - Programmation système Windows - Matrice et tableau croisé dynamique - Outils Power Query